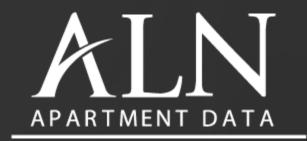

www.alndata.com

# Compass

Version 2.1

# Tips and Tricks

### Nationwide Multifamily Data

Last updated: 4/16/2024

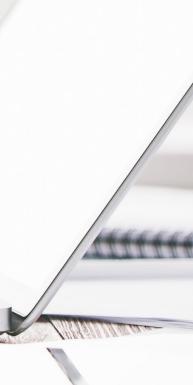

#### **Sales Team**

Laura Reese-Williams, CAS Executive Vice President 800-643-6416 x 205 Laura@alndata.com

Susan Stroud, CAS Vice President of Sales 800-643-6416 x 207 SStroud@alndata.com

**Paige Kitchens, CAS** Senior Regional Account Executive 800-643-6416 x 251 Paige@alndata.com

**Jackie James Regional Account Executive** 800-643-6416 x 253 Jackie@alndata.com

Karen Nelsen, CAM, CAS Regional Account Executive 800-643-6416 x 259 KNelsen@alndata.com

**Mark Pennings** Regional Account Executive 800-643-6416 x 232 Mark@alndata.com

800-643-6416 x 249 Tammy@alndata.com

**Tammy Longo** Regional Account Executive

**David Freeman** Account Manager 800-643-6416 x 255 Freeman@alndata.com

> **Andrew Davis** Account Manager 800-643-6416 x 226 Andrew@alndata.com

**Brenda Mallory, CAS** 

800-643-6416 x 225

Brenda@alndata.com

**Dianna McClung, ARM** 

Senior Account Manager

800-643-6416 x 220

Dianna@alndata.com

**Baylee Metcalf** Account Manager 800-643-6416 x 217 BayleeM@alndata.com

# Account Management Team Director of Account Management 0

### **Need Assistance?**

Call 1-800-643-6416 and dial ext. 3 for sales or

Email Success@alndata.com

### Compass Home Page Tips

Property and unit counts change daily

Find your Account Manager, Salesperson, Tips & Tricks, Referral Program, and more

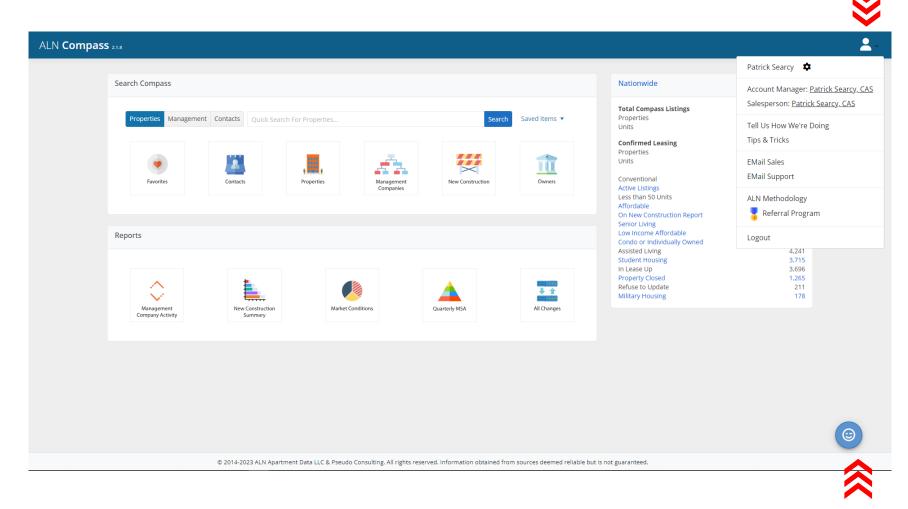

On most pages, you'll see Mr. Tipster, our helpful tool for showing tips for the page you're currently on

### **Compass Home Page Tips**

Property and unit counts change daily

- Click the profile icon and then the setting gear
- Here you can set your results preference for Properties and Management Companies

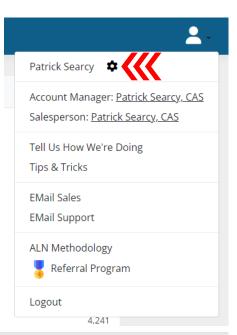

|               | Management<br>Companies | New Construct   | ion  | Owners      |  |
|---------------|-------------------------|-----------------|------|-------------|--|
|               | User Preferenc          | es              |      | ×           |  |
|               | Preferred Prope         | erty Results:   | Мар  | •           |  |
|               | Preferred Mana          | gement Results: | List | •           |  |
|               |                         | Done            | 2    |             |  |
| et Conditions |                         | Quarterly MSA   |      | All Changes |  |

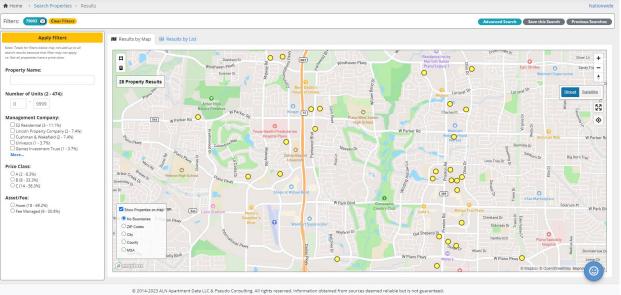

### **Compass Home Page Tips**

Property and unit counts change daily

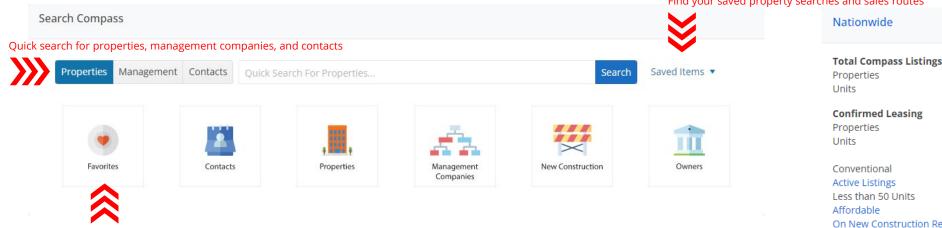

Find all your favorited properties and management companies

#### Find your saved property searches and sales routes

| Total Compass Listings      |           |
|-----------------------------|-----------|
| Properties                  | 183.88    |
| Units                       | 24,143,50 |
| Confirmed Leasing           |           |
| Properties                  | 144,71    |
| Units                       | 18,075,79 |
| Conventional                | 112,79    |
| Active Listings             | 78,30     |
| Less than 50 Units          | 46,74     |
| Affordable                  | 33,87     |
| On New Construction Report  | 27,90     |
| Senior Living               | 21,54     |
| Low Income Affordable       | 14,96     |
| Condo or Individually Owned | 7,09      |
| Assisted Living             | 4,23      |
| Student Housing             | 3,71      |
| In Lease Up                 | 3,43      |
| Property Closed             | 1,26      |
| Refuse to Update            | 21        |
| Military Housing            | 17        |

` ≳

Click on any hyperlinked category to open a prepopulated property search for those categories

## **Compass Home Page**

Property and unit counts change daily

### • Total Compass Listings

- This is the total number of properties and units in our entire database, including properties that are currently being researched
- This is not meant to be a sum of the property segments listed on above on the home page

### Confirmed Leasing

- This is the total number of properties and units in our entire database that we can confirm are multifamily properties
- This is not meant to be a sum of the property segments listed on above on the home page

#### Nationwide

| <b>Total Compass Listings</b><br>Properties<br>Units | 183,889<br>24,143,504 |
|------------------------------------------------------|-----------------------|
| <b>Confirmed Leasing</b><br>Properties<br>Units      | 144,714<br>18,075,792 |
| Conventional                                         | 112,799               |
| Active Listings                                      | 78,308                |
| Less than 50 Units                                   | 46,742                |
| Affordable                                           | 33,878                |
| On New Construction Report                           | 27,905                |
| Senior Living                                        | 21,547                |
| Low Income Affordable                                | 14,966                |
| Condo or Individually Owned                          | 7,097                 |
| Assisted Living                                      | 4,237                 |
| Student Housing                                      | 3,711                 |
| In Lease Up                                          | 3,430                 |
| Property Closed                                      | 1,263                 |
| Refuse to Update                                     | 210                   |
| Military Housing                                     | 177                   |

# Property Segment Definitions

| Active Listings              | Multifamily properties with 50 or more units that are not HUD subsidized and are not an assisted living property. Property types include Conventional,<br>Mixed Residential, Senior Affordable and Independent Living, Affordable Housing, and Student Housing. Only these properties are contacted for<br>updates on ALN's 25-business day cycle. |
|------------------------------|----------------------------------------------------------------------------------------------------|
| Condos or Individually Owned | Properties that ALN knows to be fully individually owned condos, and do not lease. ALN does list condo units available for lease if operated as a group by a fee management firm, but units fitting that description are not included in this property type. A notation in a property's unit mix would denote condo units for lease.               |
| On New Construction Report   | New construction projects for all multifamily product types. Project statuses range from pre-construction to properties that are in lease-up, but not yet stabilized. Properties that have started pre-leasing will be updated every month until stabilized.                                                                                       |
| In Lease Up                  | Leasing, but not yet stabilized                                                                                                    |
| Less than 50 Units           | Properties with less than 50 units. Properties that pay commissions to apartment locators are updated on ALN's normal update schedule, those that do not pay locator commissions are updated less frequently.                                                                                                    |
| Property Closed              | Demolished, bankrupt, etc. Include temporary lease-downs and closings, but identified to be torn down                                                                                                    |
| Refuse to Update             | Verbally asked us not to call; however, we will try other methods to update                                                                                                    |
| Conventional                 | Properties that are not student, senior or income restricted                                                                                                    |
| Senior Living                | Senior Independent Living– Age-restricted properties. Generally, these properties require residents to be above 55 years old, or 62+ years old                                                                                                    |
| Assisted Living              | Properties that are age-restricted and provide generalized or specialized medical care or monitoring of residents                                                                                                    |
| Student Housing              | Properties that rent by the bed, rather than by unit. These properties are open to the public per current Fair Housing laws, but mostly target students for their residents                                                                                                    |
| Affordable                   | These are properties with an income cap for prospective residents to be eligible to lease                                                                                                    |
| Low Income Affordable        | Property is subsidized and the tenant pays a portion of their income as rent                                                                                                    |
| Military Housing             | Housing for military related personnel only. Generally located on military bases and privately developed                                                                                                    |

# Compass Home Page

### These are the main search areas

favorites

| Favorites                                                                      | Contacts                                               | Properties                                                         | Management<br>Companies                                         | New Construction                                                                    | Owners                                                    |
|--------------------------------------------------------------------------------|--------------------------------------------------------|--------------------------------------------------------------------|-----------------------------------------------------------------|-------------------------------------------------------------------------------------|-----------------------------------------------------------|
| Find all the Properties<br>and Management<br>Companies you've<br>added to your | Search by name,<br>company name, and<br>job categories | Find one or multiple<br>properties with filters<br>or by geography | Search management<br>companies by name,<br>portfolio size, etc. | View, sort and filter<br>through new<br>construction projects<br>across the country | Review aggregated<br>information on<br>ownership entities |

# Optimized To Be Where You Are

### Take your Compass everywhere you go

\*Make sure that you have Location Settings set to "On" for your device's internet browser (settings vary from device to device) so that ALN's mapping features work with your device.

#### iPad or iPhone

Launch Safari app. \*Please note that this does not work from the "Chrome" app.

Log into your Compass account from <a href="https://my.alndata.com/">https://my.alndata.com/</a>

Tap the icon featuring a right-pointing arrow coming out of a box along the top of the Safari window to open a drop-down menu.

Tap Add to Home Screen. The "Add to Home" dialog box will appear, with the icon that will be used for this website on the left side of the dialog box.

Enter the name for the shortcut using the on-screen keyboard and tap Add. Safari will close automatically, and you will be taken to where the icon is located on your iPad's desktop.

#### Android

Launch the Chrome app. \*Please note that this does not work from the device's native web browser app.

Log into your Compass account from <a href="https://my.alndata.com/">https://my.alndata.com/</a>

Tap the menu icon (3 dots in upper right-hand corner) and tap Add to Home Screen.

You'll be able to enter a name for the shortcut and then Chrome will add it to your home screen.

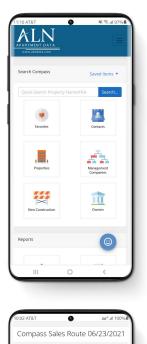

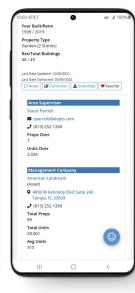

otal Compass Listin

Confirmed L

200 Construction

20,812,349

05

# **Compass Home Page**

### These are the main report areas

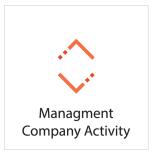

New Construction Summary

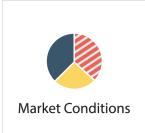

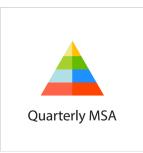

A log of management gains and losses of properties over the past 60 days, management offices with no more properties associated with them, and new management companies (or offices) with properties associated with them Choosing a market from the Summary list will open a two-page PDF summary of that market's pipeline, updated on the first of each month Choosing a market from the Market Conditions list will open an enhanced version of the Market Review PDF report available on our website

Choosing an MSA from the list will open a PDF report updated at the beginning of each quarter, detailing multifamily and economic data for the previous quarter

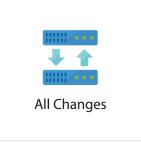

View changes to all Managers, Area Supervisors, Management Companies, and Property Names from the past day, 7, 14, or 30 days

### Searching Tips Finding contacts, properties, management companies, and more

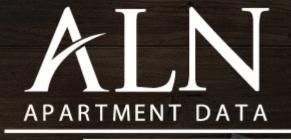

www.alndata.com

Call 1-800-643-6416 and dial extension 3 for sales or email Success@alndata.com

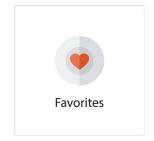

Find all the Properties and Management Companies you've added to your favorites

Favorite Properties

- You can add Properties and Management Companies to Favorites by selecting the heart icon in either the search results or on the individual record
- Choosing Favorites from the home page will show you a tabled list of all your favorite properties and/or management companies
- You can sort and filter all your favorites
- If you have not added anything to your favorites, this icon does not show on your home page

|   |      | Property †              | Address <b>Y</b>                         | Year Built <b>T</b> | Occupancy # | # Units Management Co        |
|---|------|-------------------------|------------------------------------------|---------------------|-------------|------------------------------|
| ٠ | 1201 | <u>1201 Park</u>        | 1201 E Park Blvd<br>Plano, TX 75074-5335 | 1997                | 93          | 368 <u>Cortland</u>          |
| • |      | 23Hundred @ Ridgeview   | 2300 Kathryn Ln<br>Plano, TX 75025-5214  | 1999                | 94.4        | 480 <u>American Landmark</u> |
| • |      | Acqua at Legacy Village | 5760 Daniel Rd<br>Plano, TX 75024-4224   | 2007                | N/A         | 64 <u>UDR</u>                |

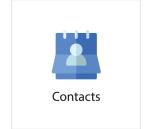

Search by name, company name, and job categories

- Try searching with less. For example, for the company name search for Lincoln instead of Lincoln Property Company
- Search for a person by last name if their first name can be spelled multiple ways
- Mix and Match! Search a company name and a job category to shorten your search
- Choose just a job category to see all contacts in that Market who work in that capacity
- There are some email addresses notated with a red exclamation point (!). These addresses may work fine on a one-byone basis but bounce when used in a bulk email. There may be any number of additional reasons that those email addresses bounced
- If you click on an individual contact, then you'll see their contact page. On this page you'll see two icons to the right of their general contact info. Clicking the download icon will download their V-Card, which you can then save to your email provider contact list.
- We don't rely on our clients to update our data, but sometimes you know something before we do! On every contact record you'll find an edit icon. Clicking on this icon opens a dialogue box so you can submit a change for our review. Changes are only made when the information is verified, so we ask that you allow up to 48 business hours for us to research the information

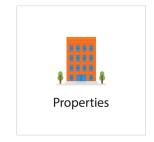

Property Results (Results by Map)

- The left side of the screen will show all available filters you can add to the map (and results).
- When you've added a filter, click the yellow "Apply Filters" button at the top of the left column.
- You can remove filters across the top left of the screen
- To the bottom left of the map is a white box that will allow you to choose to see boundaries on the map, such as ZIP Codes, City, and more
- The top left of the map will display the number of properties from your initial search and subsequent filters
- Dots on the map will "cluster" together at certain heights to allow for a cleaner map view. Clicking on a cluster will zoom into that cluster of properties
- The top right of the screen is where you'll have the option to go back to the Advanced Search, Save this Search, and recall Previous Searches

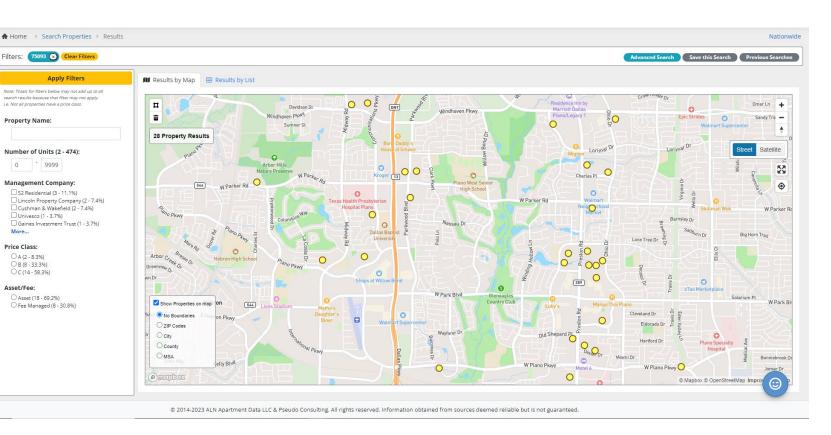

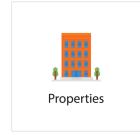

#### Property Results (Results by List)

- Add any property from your results to your Favorites by clicking the outlined heart
- Clicking on Gather Management will take you to a new table showing the unique Management Companies that own/manage the properties in your results.
- Export your results into Excel or KML file (must have export permissions)
- Click any column header to sort by that category, or drag one to group the results (will not export into groups)
- Yellow highlighted properties are not tracked (less than 50 units, mobile homes, etc.)
- Peach highlighted properties are currently being researched or refuse to update

| ig a c | olumn head | der and drop it here to group by that column |       |       |       |                       |       |         |                                 |       |             |                    |
|--------|------------|----------------------------------------------|-------|-------|-------|-----------------------|-------|---------|---------------------------------|-------|-------------|--------------------|
|        | 1 >        | ► 50 ▼ items per page                        |       |       |       |                       |       |         |                                 |       |             | 1 - 28 of 28 items |
|        | ALN Id     | Property 1                                   | City  | State | ZIP   | Market                | Built | # Units | Management Company              | Class | Asset/Fee   | Occupancy          |
| 2      | 239556     | AMLI West Plano                              | Plano | ТΧ    | 75093 | TX - Dallas/Ft. Worth | 2015  | 264     | AMLI Residential                | Α     | Asset       | 95.8               |
| 2      | 137585     | Bentley Place at Willow Bend                 | Plano | ТΧ    | 75093 | TX - Dallas/Ft. Worth | 1996  | 368     | Gaines Investment Trust         | С     | Asset       | 97.8               |
| 2      | 137590     | Carrington Park                              | Plano | ТΧ    | 75093 | TX - Dallas/Ft. Worth | 1996  | 364     | Cushman & Wakefield             | С     | Asset       | 90.6               |
| >      | 137288     | Colonnade at Willow Bend                     | Plano | ТΧ    | 75093 | TX - Dallas/Ft. Worth | 1994  | 338     | Lincoln Property Company        | В     | Fee Managed | 95.8               |
| >      | 137881     | Cortland Arbor Hills                         | Plano | ТΧ    | 75093 | TX - Dallas/Ft. Worth | 2000  | 330     | Cortland                        | В     | Asset       | 95                 |
| >      | 135879     | Cottages at Tulane                           | Plano | ТΧ    | 75093 | TX - Dallas/Ft. Worth | 1991  | 268     | Palladium Management            | С     | Asset       | 100                |
| >      | 135653     | Dayton                                       | Plano | ТΧ    | 75093 | TX - Dallas/Ft. Worth | 1986  | 389     | S2 Residential                  | С     | Asset       | N/A                |
| 2      | 137642     | Ellington                                    | Plano | ТΧ    | 75093 | TX - Dallas/Ft. Worth | 1996  | 266     | S2 Residential                  | С     | Asset       | 81.1               |
| >      | 275814     | Evoke                                        | Plano | ТΧ    | 75093 | TX - Dallas/Ft. Worth | 2017  | 459     | CAF Management                  | Α     | Fee Managed | 94                 |
| >      | 135640     | Hathaway at Willow Bend                      | Plano | ТΧ    | 75093 | TX - Dallas/Ft. Worth | 1985  | 229     | S2 Residential                  | С     | Asset       | 89                 |
| >      | 137974     | Heritage at Lakeside                         | Plano | ТΧ    | 75093 | TX - Dallas/Ft. Worth | 2001  | 181     | Two Coast Living                | С     | Asset       | 100                |
| >      | 137764     | <u>La Ventura</u>                            | Plano | ТΧ    | 75093 | TX - Dallas/Ft. Worth | 1998  | 324     | Lincoln Property Company        | С     | Fee Managed | 97.2               |
| >      | 136318     | Lakeshore at Preston                         | Plano | ТΧ    | 75093 | TX - Dallas/Ft. Worth | 1993  | 302     | Waterton                        | В     | Fee Managed | 93.3               |
| >      | 137794     | Livingston                                   | Plano | ТΧ    | 75093 | TX - Dallas/Ft. Worth | 1999  | 180     | Grand Peaks Property Management | В     | Asset       | 96.5               |
| >      | 135870     | MAA Highwood                                 | Plano | ТΧ    | 75093 | TX - Dallas/Ft. Worth | 1984  | 196     | MAA                             | С     | Asset       | N/A                |
| >      | 375390     | Mariposa Apartment Homes at Plano Parkway    | Plano | ТΧ    | 75093 | TX - Dallas/Ft. Worth | 2026  | 200     |                                 |       |             | 0.01               |
| >      | 216540     | Marquis at Preston Park                      | Plano | ТΧ    | 75093 | TX - Dallas/Ft. Worth | 1994  | 2       | <u>Independent</u>              |       |             | N/A                |
| ,      | 135884     | Old Shepard Place                            | Plano | тх    | 75093 | TX - Dallas/Ft. Worth | 1989  | 244     | Cushman & Wakefield             | В     | Fee Managed | 88.1               |

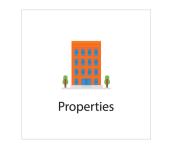

#### **Advanced Search**

- Try Searching with less. For example, search for Gramercy instead of Gramercy Oaks
- Narrow down your search by defining the Year Built or Number of Units range to the right of the search page
- If you opt to save a search, you can recall (and delete) that search the next time you come to the property search page or by choosing Saved Search on the home page
- You can create a note on any Property record

| 9,999<br>9,999<br>2024<br>2024 | (or Renovated ) |
|--------------------------------|-----------------|
| 2024                           | (or Renovated ) |
|                                | (or Renovated ) |
| 2024                           |                 |
|                                |                 |
| 100                            |                 |
|                                |                 |
|                                |                 |
| •                              |                 |
| 100                            |                 |
|                                |                 |
|                                |                 |
|                                | ~               |
|                                | ~               |
|                                |                 |
|                                |                 |
|                                |                 |
|                                | •               |

- The blue info icon found next to ALN Price Class and Property Types will take you to the "methodology" page on our website for more information on the property segment definitions
- You can expand the Property Type and the Amenities area. In Amenities you can check off one or multiple for your search. However, if you choose more than one amenity, it will only search for properties that have **all** the checked amenities.
- Choosing "All Properties" in the expanded Property Type area includes those property types in your results, "Only" limits to those types, or you can completely exclude property types in your search
- Towards the bottom of the search page is the option to include research listings in your results, this may include duplicates and some listings that are not apartment communities. These listings are excluded by default
- Be aware of the time stamp of last update noted on reports. 1/1/1970 represents a property found and newly entered into our database by research

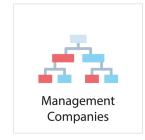

#### Management Results (Results by Map)

- The left side of the screen will show all available filters you can add to the map (and results).
- When you've added a filter, click the yellow "Apply Filters" button at the top of the left column.
- You can remove filters across the top left of the screen
- Dots on the map will "cluster" together at certain heights to allow for a cleaner map view. Clicking on a cluster will zoom into that cluster of properties

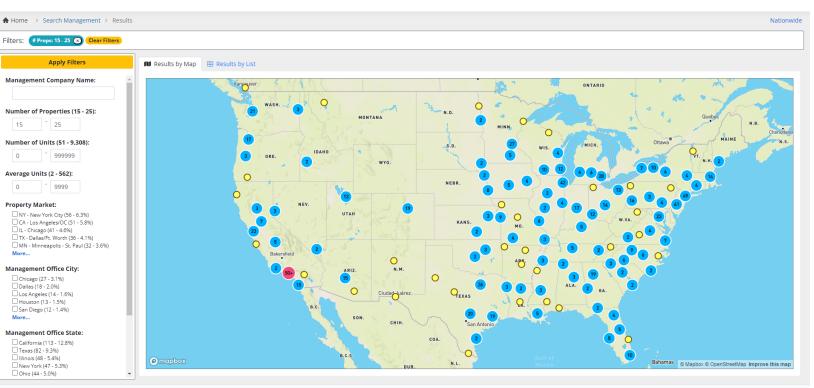

© 2014-2023 ALN Apartment Data LLC & Pseudo Consulting. All rights reserved. Information obtained from sources deemed reliable but is not guaranteed.

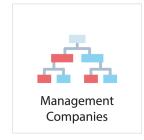

Management Results (Results by List)

- Management Companies can be searched based on several different criteria. This includes company name, company address, city, state, and zip, number of properties and units, and the average number of units
- You can further filter and sort on the results page
- Choosing Gather Properties will take you to a new table listing all properties belonging to the Management Companies in your table
- Choosing Gather Contacts will take you to a new table listing all properties belonging to the Management Companies in your table

| Props: 15-25 🗙 Clear Filters                                                 |                                       |            |                                                              |                                               |                |          |                                |              |         |       |                     |
|------------------------------------------------------------------------------|---------------------------------------|------------|--------------------------------------------------------------|-----------------------------------------------|----------------|----------|--------------------------------|--------------|---------|-------|---------------------|
| Apply Filters                                                                | 🚺 Resu                                | lts by Map | 🖽 Results by List                                            |                                               |                |          |                                |              |         |       |                     |
| inagement Company Name:                                                      | <b>X</b> E                            | xport to E | cel Gather Properties Gather                                 | Contacts                                      |                |          |                                |              |         |       |                     |
| mber of Properties (15 - 25):                                                | к                                     | 1 2        | Select Categories/Markets                                    |                                               | _              |          |                                |              | -       | ×     | 1 - 50 of 886 items |
| 15 25                                                                        |                                       |            | -                                                            |                                               |                |          |                                |              |         |       |                     |
| nber of Units (51 - 9,308):                                                  |                                       | Id         |                                                              | th these Job Categories<br>ect at least one)  | Limit to       |          | that work in<br>nchecked for a |              | Markets | Inits |                     |
| 0 999999                                                                     |                                       | 114510     | (must sele                                                   |                                               |                | (leave u | nchecked for a                 | iii markets) |         | 330   |                     |
|                                                                              | $\heartsuit$                          | 112899     | Accounting                                                   | A                                             | Market         |          |                                |              |         | 259   |                     |
| age Units (2 - 562):                                                         | Q                                     | 110000     | Acquisitions/Disposition                                     | s                                             | AK - An        | chorage  |                                |              |         | 253   |                     |
| - 9999                                                                       |                                       | 143103     | Area Supervisor/Regiona                                      | al Manager                                    | AK - Ou        | tlying   |                                |              |         | 251   |                     |
| erty Market:                                                                 |                                       | 110850     | Broker                                                       |                                               | AL - Bin       | mingham  |                                |              |         | 247   |                     |
| NY - New York City (56 - 6.3%)                                               |                                       | 113711     | Compliance                                                   |                                               | AL - Hu        | ntsville |                                |              |         | 220   |                     |
| CA - Los Angeles/OC (51 - 5.8%)<br>IL - Chicago (41 - 4.6%)                  |                                       | 146145     | Construction/Developm                                        | ant                                           | AL - Mo        |          |                                |              |         | 218   |                     |
| TX - Dallas/Ft. Worth (36 - 4.1%)<br>MN - Minneapolis - St. Paul (32 - 3.6%) | $\diamond$                            | 146950     | Construction/Developin                                       | •                                             | AL - MO        | Dire     |                                |              |         | 209   |                     |
| re                                                                           | <b>\$</b>                             | 137694     |                                                              | Gath                                          | per            |          |                                |              |         | 202   |                     |
| agement Office City:                                                         | 0                                     | 138648     |                                                              | Cuti                                          |                |          |                                |              |         | 188   |                     |
| Chicago (27 - 3.1%)<br>Dallas (18 - 2.0%)                                    | 0                                     | 109803     |                                                              | 45 Labor Data                                 | D-III          | 14       | 00005                          | 25           | 4,515   | 180   |                     |
| Los Angeles (14 - 1.6%)                                                      | e e e e e e e e e e e e e e e e e e e |            | American Property Management<br>Multifamily Management, Inc. | 15 Lake Bellevue Drive<br>2866 Dauphin Street | Bellevue       | WA<br>AL | 98005<br>36606                 | 25<br>25     | 4,500   | 180   |                     |
| Houston (13 - 1.5%)<br>San Diego (12 - 1.4%)                                 | Ø                                     |            | Arcan Capital, LLC                                           | 3715 Northside Parkway Building 100           |                | GA       | 30327                          | 25           | 4,411   | 176   |                     |
| re                                                                           | ×<br>×                                |            | Denizen Management                                           | 20 W Carmel Drive                             | Carmel         | IN       | 46032                          | 25           | 3,993   | 159   |                     |
| gement Office State:                                                         | Ö                                     |            | REM Capital Management                                       | 835 129th St NE                               | Bradenton      | FL       | 34212                          | 25           | 3,960   | 158   |                     |
| California (113 - 12.8%)<br>Texas (82 - 9.3%)                                | Ö                                     |            | Reliant Property Management                                  | 5140 Business Center Dr                       | Fairfield      | CA       | 94534                          | 25           | 3,911   | 156   |                     |
| lexas (82 - 9.3%)<br>Ilinois (48 - 5.4%)<br>Vew York (47 - 5.3%)             | Ø                                     |            | NXT Property Management                                      | 1018 W Atherton Dr                            | Salt Lake City | UT       | 84123                          | 25           | 3,846   | 153   |                     |

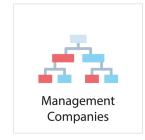

Search management companies by name, portfolio size, etc.

- When you choose a Management Company to view, a Property name or Contact is a link to their property page or contact page respectively
- Clicking the corrections button opens a dialogue box so you can submit a change for our review. Changes are made when the information is verified, so we ask that you allow up to 48 business hours for us to research the information

| ar                                      |                                                                                                  |                                                                                                    |                                                                                                    |                                                                      |                                                                                                    |                                                                                                    |                                                                                                    |                                                                                                    |                                                                                                    |                                                              |                                                 |                                                                                                    |                       |                                                                          |                             |         |          |
|-----------------------------------------|--------------------------------------------------------------------------------------------------|----------------------------------------------------------------------------------------------------|----------------------------------------------------------------------------------------------------|----------------------------------------------------------------------|----------------------------------------------------------------------------------------------------|----------------------------------------------------------------------------------------------------|----------------------------------------------------------------------------------------------------|----------------------------------------------------------------------------------------------------|----------------------------------------------------------------------------------------------------|--------------------------------------------------------------|-------------------------------------------------|----------------------------------------------------------------------------------------------------|-----------------------|--------------------------------------------------------------------------|-----------------------------|---------|----------|
| es                                      | Contacts                                                                                         | Organization Chart Offi                                                                                                    | ice and Properti                                                                                                    | es Map Pr                                                            | operties                                                                                                    | Lost or Gai                                                                                                    | ined                                                                                                    |                                                                                                    |                                                                                                    |                                                              |                                                 |                                                                                                    |                       |                                                                          |                             |         |          |
|                                         | ting St Su<br>on, SC 294                                                                         |                                                                                                    | # Properti<br># Units:                                                                                                    |                                                                      | 2,638<br>702.157                                                                                                    |                                                                                                    |                                                                                                    | Asset: 450 - 1<br>Fee Managed: 2,102 -                                                                                         |                                                                                                    |                                                              | AiM (Asse<br>AppFolio:                          |                                                                                                    | 1 - 0.0%<br>3 - 0.1%  |                                                                          | Correcti                    | on 💟    | Favorite |
| et: s                                   | C - Charle                                                                                       | eston                                                                                                    | # Offica.                                                                                                    |                                                                      | /02,137                                                                                                    |                                                                                                    |                                                                                                    | ree managea. 2,102                                                                                                    | 15.170                                                                                                    |                                                              | Entrata:                                        |                                                                                                    | 464 - 17              |                                                                          |                             |         |          |
|                                         | 843) 579-9                                                                                       |                                                                                                    | Average Y                                                                                                    |                                                                      | 2007                                                                                                    |                                                                                                    |                                                                                                    | Class A: 659 - 25.0%                                                                                                    |                                                                                                    |                                                              | Knock:                                          |                                                                                                    | 1 - 0.0%              |                                                                          |                             |         |          |
|                                         | 843) 579-9                                                                                       | 9420<br>/w.greystar.com/                                                                                                    |                                                                                                    | ccupancy:<br>larket Rent:                                            | 86.0%                                                                                                    |                                                                                                    |                                                                                                    | Class B: 694 - 26.3%                                                                                                    |                                                                                                    |                                                              | Newco:                                          | er/Don't Know:                                                                                                    | 1 - 0.0%              |                                                                          |                             |         |          |
| icc. i                                  |                                                                                                  | will cystall com                                                                                                    |                                                                                                    | ffective Rent:                                                       |                                                                                                    |                                                                                                    |                                                                                                    | Class C: 721 - 27.3%                                                                                                    |                                                                                                    |                                                              | No Progra                                       |                                                                                                    | 2 - 0.1%              |                                                                          |                             |         |          |
|                                         |                                                                                                  |                                                                                                    |                                                                                                    |                                                                      |                                                                                                    |                                                                                                    |                                                                                                    | Class D: 183 - 6.9%                                                                                                    |                                                                                                    |                                                              | OneSite:                                        |                                                                                                    | 726 - 27              |                                                                          |                             |         |          |
|                                         |                                                                                                  |                                                                                                    |                                                                                                    |                                                                      |                                                                                                    |                                                                                                    |                                                                                                    |                                                                                                    |                                                                                                    |                                                              | Onsite:<br>Other:                               |                                                                                                    | 4 - 0.2%              |                                                                          |                             |         |          |
|                                         |                                                                                                  |                                                                                                    |                                                                                                    |                                                                      |                                                                                                    |                                                                                                    |                                                                                                    |                                                                                                    |                                                                                                    |                                                              | Own Pros                                        | (ram:                                                                                                    | 2 - 0.1%              |                                                                          |                             |         |          |
|                                         |                                                                                                  |                                                                                                    |                                                                                                    |                                                                      |                                                                                                    |                                                                                                    |                                                                                                    |                                                                                                    |                                                                                                    |                                                              | RealPage                                        |                                                                                                    | 377 - 14              |                                                                          |                             |         |          |
|                                         |                                                                                                  |                                                                                                    |                                                                                                    |                                                                      |                                                                                                    |                                                                                                    |                                                                                                    |                                                                                                    |                                                                                                    |                                                              | Rent Mar                                        | ager:                                                                                                    | 1 - 0.0%              | 6                                                                        |                             |         |          |
|                                         |                                                                                                  |                                                                                                    |                                                                                                    |                                                                      |                                                                                                    |                                                                                                    |                                                                                                    |                                                                                                    |                                                                                                    |                                                              | Vardia                                          |                                                                                                    | 020 21                | 1 904                                                                    |                             |         |          |
|                                         |                                                                                                  |                                                                                                    |                                                                                                    |                                                                      |                                                                                                    |                                                                                                    |                                                                                                    |                                                                                                    |                                                                                                    |                                                              | Yardi:<br>Yardi-Voy                             | ager:                                                                                                    | 838 - 31<br>115 - 4.4 |                                                                          |                             |         |          |
|                                         |                                                                                                  |                                                                                                    |                                                                                                    |                                                                      |                                                                                                    |                                                                                                    |                                                                                                    |                                                                                                    |                                                                                                    |                                                              |                                                 | ager:                                                                                                    |                       |                                                                          |                             |         |          |
|                                         |                                                                                                  |                                                                                                    |                                                                                                    |                                                                      |                                                                                                    |                                                                                                    |                                                                                                    |                                                                                                    |                                                                                                    |                                                              |                                                 | ager:                                                                                                    |                       |                                                                          |                             |         |          |
| X                                       | ) Export t                                                                                       | o Excel 🛛 🎔 Favorite All Pro                                                                                                    | perties 💙 l                                                                                                    | Jnfavorite All                                                       | Propertie                                                                                                    | ies                                                                                                    |                                                                                                    |                                                                                                    |                                                                                                    |                                                              |                                                 | ager:                                                                                                    |                       |                                                                          |                             |         |          |
| X                                       |                                                                                                  | io Excel Favorite All Pro<br>Property † T                                                                                               | perties 💟 l                                                                                                    |                                                                      |                                                                                                    | ies<br>IP <b>T</b>                                                                                                    | Market                                                                                                    | Manager <b>Y</b>                                                                                                    | Area Supervisor                                                                                                    | ▼ #Units                                                     |                                                 | ager:<br>Asset/Fee                                                                                                    |                       |                                                                          | PMS Notes                   | Ţ       |          |
| ×                                       | ALN Id                                                                                           |                                                                                                    |                                                                                                    |                                                                      | ▼ ZI                                                                                                    |                                                                                                    | Market T                                                                                                    | Manager <b>Y</b><br>Brandon Castro                                                                                             | Area Supervisor                                                                                                    | ▼ #Units<br>183                                              | Yardi-Voy                                       | -                                                                                                    | 115 - 4.4             | 4%                                                                       | Y PMS Notes                 | Ţ       |          |
|                                         | ALN Id<br>336762                                                                                 | Property †                                                                                                    | City <b>T</b>                                                                                                    | State                                                                | ▼ ZI<br>112                                                                                                    | IP <b>T</b>                                                                                                    |                                                                                                    |                                                                                                    | Area Supervisor<br>Betsy Crane                                                                                     |                                                              | Yardi-Voy<br>Class ▼                            | Asset/Fee                                                                                                    | 115 - 4.4             | 4%<br>PM Software                                                        | Y PMS Notes                 | Ţ       |          |
| $\heartsuit$                            | ALN Id<br>336762<br>309676                                                                       | Property † T                                                                                                    | City <b>Y</b><br>Brooklyn                                                                                                    | State<br>NY                                                          | ▼ ZI<br>112<br>294                                                                                                    | 217                                                                                                    | NY - New York City                                                                                                    | Brandon Castro                                                                                                    |                                                                                                    | 183                                                          | Yardi-Voy<br>Class <b>Y</b><br>A                | Asset/Fee<br>Asset                                                                                                    | 115 - 4.4             | 4%<br>PM Software<br>Yardi                                               | Y PMS Notes                 | Ŧ       |          |
| 00                                      | ALN Id<br>336762<br>309676<br>154037                                                             | Property † T<br>1 Flatbush Avenue<br>10 Westedge                                                                                        | City<br>Brooklyn<br>Charleston                                                                                                   | State<br>NY<br>SC                                                    | ▼ ZI<br>112<br>294<br>200                                                                                                    | <b>11P</b> ▼<br>1217<br>1403                                                                                                    | NY - New York City<br>SC - Charleston                                                                                                    | Brandon Castro<br>Danielle King                                                                                                | Betsy Crane                                                                                                    | ,<br>183<br>350                                              | Yardi-Voy<br>Class <b>T</b><br>A<br>A           | Asset/Fee<br>Asset<br>Fee Managed                                                                                           | T15 - 4.4             | 4%<br>PM Software<br>Yardi<br>OneSite                                    | PM5 Notes                   | Ŧ       |          |
| 000                                     | ALN Id<br>336762<br>309676<br>154037<br>147659                                                   | Property  T Flatbush Avenue 10 Westedge 100 Capitol Yards                                                                               | City T<br>Brooklyn<br>Charleston<br>Washington                                                                                   | State<br>NY<br>SC<br>DC                                              | ▼ ZI<br>1112<br>294<br>200<br>303                                                                                                    | <b>11P</b> ▼<br>1217<br>1403<br>0003-4846                                                                                                    | NY - New York City<br>SC - Charleston<br>DC - Washington                                                                                                | Brandon Castro Danielle King Dom Williams                                                                                      | Betsy Crane<br>Ryan Herb<br>Dannye Marbury                                                                         | 183<br>350<br>246                                            | Yardi-Voy<br>Class <b>T</b><br>A<br>A           | Asset/Fee<br>Asset<br>Fee Managed<br>Fee Managed                                                                            | T15 - 4.4             | PM Software<br>Yardi<br>OneSite<br>Yardi                                 | PM5 Notes                   | Ŧ       |          |
| 0000                                    | ALN Id<br>336762<br>309676<br>154037<br>147659<br>372752                                         | Property ↑ Y<br>1.Flatbush Avenue<br>10.Westedge<br>100 Capitol Yards<br>100 Midtown                                                    | City<br>Brooklyn<br>Charleston<br>Washington<br>Atlanta                                                                          | State<br>NY<br>SC<br>DC<br>GA                                        | ▼ ZI<br>112<br>294<br>200<br>303<br>303                                                                                                    | xIP ▼<br>1217<br>4403<br>0003-4846<br>1309-3810                                                                                                    | NY - New York City<br>SC - Charleston<br>DC - Washington<br>GA - Atlanta                                                                                | Brandon Castro Danielle King Dom Williams Stacey Felton                                                                        | Betsy Crane<br>Ryan Herb<br>Dannye Marbury                                                                         | 183<br>350<br>246<br>118                                     | Yardi-Voy<br>Class <b>T</b><br>A<br>A           | Asset/Fee<br>Asset<br>Fee Managed<br>Fee Managed                                                                            | 115 - 4.4       ▼     | PM Software<br>Yardi<br>OneSite<br>Yardi                                 | PM5 Notes           OneSite | · •     |          |
| 00000                                   | ALN Id<br>336762<br>309676<br>154037<br>147659<br>372752<br>253782                               | Property ↑<br>I.Flatbush Avenue<br>100 Gesitol Yards<br>100 Midtown<br>100 Steuben                                                      | City T<br>Brooklyn<br>Charleston<br>Washington<br>Atlanta<br>Brooklyn                                                            | State<br>NY<br>SC<br>DC<br>GA<br>NY                                  | ▼ ZI<br>112<br>294<br>200<br>303<br>111<br>070                                                                                                    | IP         ▼           1217         1403           10003-4846         1309-3810           1205         1205                                                                      | NY - New York City<br>SC - Charleston<br>DC - Washington<br>GA - Atlanta<br>NY - New York City                                                          | Brandon Castro Danielle King Dom Williams Stacey Felton Amanda Walker-Saylor                                                   | Betsy Crane<br>Ryan Herb<br>Dannye Marbury                                                                         | 183<br>350<br>246<br>118<br>43                               | Yardi-Voy<br>Class <b>Y</b><br>A<br>A<br>B      | Asset/Fee<br>Asset<br>Fee Managed<br>Fee Managed<br>Fee Managed                                                             | <b>T</b>              | PM Software<br>Yardi<br>OneSite<br>Yardi<br>Entrata                      |                             | Ť       |          |
| 000000                                  | ALN Id<br>336762<br>309676<br>154037<br>147659<br>372752<br>253782<br>256913                     | Property † T<br>I-Flatbush Avenue<br>10 Westedge<br>100 Canitol Yards<br>100 Midtown<br>100 Steuben<br>100 Jefferson                    | City<br>Brooklyn<br>Charleston<br>Washington<br>Atlanta<br>Brooklyn<br>Hoboken                                                   | State<br>NY<br>SC<br>DC<br>GA<br>NY<br>NJ                            | ▼ ZI<br>112<br>294<br>200<br>303<br>303<br>1112<br>070<br>294                                                                                                    | IP         ▼           1217                                                                                                    | NY - New York City<br>SC - Charleston<br>DC - Washington<br>GA - Atlanta<br>NY - New York City<br>NY - New York City                                    | Brandon Castro     Danielle King     Dom Williams     Stacey Felton     Amanda Walker-Saylor     Jessica Marinaro              | Betsy Crane<br>Ryan Herb<br>Dannye Marbury<br>Tanya Mariotti                                                       | 183<br>350<br>246<br>118<br>43<br>217                        | Yardi-Voy<br>Class <b>Y</b><br>A<br>B<br>B<br>B | Asset/Fee<br>Asset<br>Fee Managed<br>Fee Managed<br>Fee Managed<br>Fee Managed                                              | T 115 - 4.4           | PM Software<br>Yardi<br>OneSite<br>Yardi<br>Entrata<br>RealPage          |                             | · · · · |          |
| 0000000                                 | ALN Id<br>336762<br>309676<br>154037<br>147659<br>372752<br>253782<br>255913<br>276041           | Property † T<br>I-Barbush Avenue<br>100 Kestedge<br>100 Ceptical Yards<br>100 Midtown<br>100 Steuben<br>1000 Jefferson<br>1000 West     | City ▼<br>Brooklyn<br>Charleston<br>Washington<br>Atlanta<br>Brooklyn<br>Hoboken<br>Charleston<br>Chicago                        | State       NY       SC       DC       GA       NY       SC       SC | ▼ ZI<br>112<br>294<br>200<br>303<br>303<br>112<br>070<br>294<br>600                                                                                                    | CIP         Y           2217                                                                                                    | NY - New York City<br>SC - Charleston<br>DC - Washington<br>GA - Atlanta<br>NY - New York City<br>NY - New York City<br>SC - Charleston                 | Brandon Castro     Danielle King     Dom Williams     Stacey Felton     Amanda Walker-Saylor     Jessica Marinaro              | Betsy Crane<br>Ryan Herb<br>Dannye Marbury<br>Tanya Mariotti<br>Kathlina Sampson                                   | -<br>183<br>350<br>246<br>118<br>43<br>217<br>240            | Vardi-Voy                                       | Asset/Fee<br>Asset<br>Fee Managed<br>Fee Managed<br>Fee Managed<br>Fee Managed<br>Fee Managed                               | <b>T</b>              | PM Software<br>Yardi<br>OneSite<br>Yardi<br>Entrata<br>RealPage<br>Yardi |                             | Ţ       | A .      |
| 000000000000000000000000000000000000000 | ALN Id<br>336762<br>309676<br>154037<br>147659<br>372752<br>253782<br>255913<br>276041<br>270549 | Property † T<br>1Flatbush Avenuer<br>10 Westedge<br>100 Capitol Yards<br>100 Steuben<br>1000 Jefferson<br>1000 Wess<br>1001 South Stare | City     ▼       Brooklyn     Charleston       Washington     Atlanta       Brooklyn     Hoboken       Charleston     Charleston | State       NY       SC       DC       GA       NY       SC       IL | ▼         ZI           1112         294           200         303           301         1112           070         294           070         294           600         760 | CIP         T           2217         4403           4403         3009-3810           1205         10003-6485           10030-6485         1414-5157           10605         1005 | NY - New York City<br>SC - Charleston<br>DC - Washington<br>GA - Atlanta<br>NY - New York City<br>NY - New York City<br>SC - Charleston<br>IL - Chicago | Brandon Castro<br>Danielle King<br>Dom Williams<br>Stacey Felton<br>Amanda Walker-Saylor<br>Jessica Marinaro<br>Kate Rohrbaugh | Betsy Crane<br>Ryan Herb<br>Dannye Marbury<br>Tanya Mariotti<br>Kathlina Sampson<br>Maris McHugh<br>Oscar Martinez | - 183<br>350<br>246<br>118<br><b>43</b><br>217<br>240<br>397 | Vardi-Voy                                       | Asset/Fee<br>Asset<br>Fee Managed<br>Fee Managed<br>Fee Managed<br>Fee Managed<br>Fee Managed<br>Fee Managed<br>Fee Managed | <b>T</b>              | PM Software<br>Yardi<br>OneSite<br>Yardi<br>RealPage<br>Yardi<br>Yardi   |                             | Ţ       | A.       |

- Clicking on the company name in any level of the organization chart will "filter" the information provided on the Property and Office Map, Contacts, and Properties sections to show only relevant data to the area/level that you clicked on
- The Management Company page is now tabbed to make it easier to navigate. The sections are Properties, Contacts, Organization Chart, Office and Properties Map, and Properties Lost or Gained. A tab will not be visible if there is no relevant information to view. For example, if the management company has not had any gains or losses in its portfolio in the previous 90 days, the Properties Lost or Gained tab will not be visible.

General Tips From exporting to alerting us about changes in data, these tips are sure to help

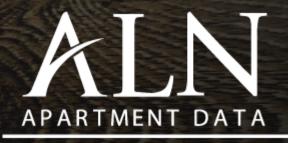

www.alndata.com

Call 1-800-643-6416 and dial extension 3 for sales or email Success@alndata.com

## Sales Routing

- From any properties search results, you can choose multiple properties to add them to a sales route.
- To select properties from the table that are not adjacent to each other, hold your Ctrl key on your keyboard and left click on each property you want
- Once you've selected the properties you want, click the Sales Routing button from the top of the table

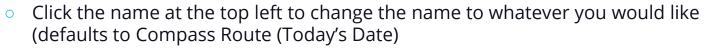

- By default, the route is optimized for the fastest route. You can rearrange the route by changing the Optimize Route to "No" and dragging the stops up or down
- You can have the map show nearby Management Company offices, which can then be added to the route
- You can add any property, management company, or any address you want by clicking the Add a Stop to This Route button
- The total distance and time is listed above the map, as is the option to create a copy of the route and delete the route
- You can send the route to your cell phone or have it emailed when you're done
- Saved Sales Routes can easily be accessed from the home page, at the top right of the Search area

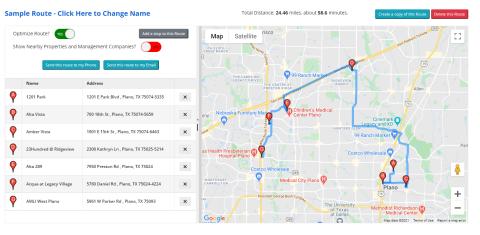

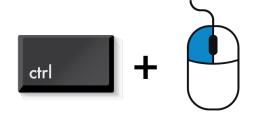

## General Tips & Tricks

- See any information you believe needs to be updated? Throughout Compass there is a Corrections icon that, when clicked, will open a pop-up form to fill out any changes you see need to be made. Any information you may provide will be researched and changes will be updated as necessary
- Excel exports can provide additional information than what is in the results. For example, any property search results will have general information shown, but when exported into Excel will have a more detailed look at each property in the export
- Across the top of Compass are several helpful links, including your Account Manager and Salesperson's email address, a link to Tech Support, and a button for you to send us your suggestions for the program. There's also a link to register for our referral program!
- You can export property results into a KML file, a file format used to display geographic data in an Earth browser such as Google Earth
- Saved Searches and Sales Routes can be found on the home screen, along with the Quick Property Search field

## Exporting to Excel & Email Marketing

### Exporting to Excel

- Perform your search based on your criteria in Contacts, Properties, Management Companies, or Owners
- You must choose which records from your results you wish to export. To choose all of them at once click the empty checkbox located above your first result in the table header area
- Click the Export to Excel button at the top of your results
- Import your Excel list into any email marketing service in a CSV format
- There are some email addresses that work fine on a one-byone basis but bounced when they were used in a bulk email by ALN. They are notated with a red exclamation point (!), but there may be any number of additional reasons that those email addresses bounced

### Email Marketing – What You Should Know

- Always comply with Spam Laws, including (but not limited to) providing an Unsubscribe link for the recipients of your email marketing. For additional information please visit <u>https://www.ftc.gov/business-</u> guidance/resources/can-spam-act-compliance-guide-business
- When you send bulk emails you may get bounces from your email list.
   Some company's ISP (Internet Service Providers) block messages that it considers to be spam based on many different criteria, including detecting a bulk email message, "spam words," and "spam phrases"
- ALN *highly* recommends you utilize any Bulk Email provider (SendGrid, SalesForce, Mail Chimp, etc.) or CRM (SalesForce, Dynamics 365, HubSpot, etc.) capable of sending large quantities of emails
- Learn the FTC's compliance guide to the CAN-SPAM Act for businesses to ensure you're not in violation of any laws as they pertain to your email marketing.
- More information can be found on the FTC website here: <u>https://www.ftc.gov/legal-library/browse/rules/can-spam-rule</u>
- The link to the text of the rule can be found here: <u>https://www.ecfr.gov/current/title-16/chapter-l/subchapter-C/part-316</u>

# Do you have a tip or a trick you use that you didn't find in this document?

### Tell us about it!

Call 1-800-643-6416 and dial ext. 3 for sales or Email <u>Success@alndata.com</u>

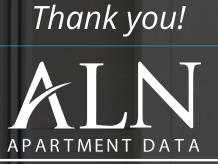

www.alndata.com

**Disclaimer**: All content and information within this Tips & Tricks for Compass is for informational purposes only. ALN Apartment Data makes no representation as to the accuracy or completeness of any information in this or any other content posted on this site or found by following any link on this site. The owner will not be held liable for any losses, injuries, or damages from the display or use of this information.

**Copyrights:** All data, information and material provided through ALN Platforms or Reports are copyrighted. All resales, redistribution, or other forms of dissemination is strictly forbidden. For questions or additional information about our services, please contact Sales@alndata.com or call 800-643-6416 x 3.